## **Dingo B-02**

 *Dingo B-02* **Dingo**. Dingo 1[1] Показать последние события Проверить уровень алкоголя  $^{\circ}$  . **Dingo** . :  $\bullet$  ;  $\bullet$  ;  $\bullet$  . (. [. JScript](https://docs.itvgroup.ru/confluence/pages/viewpage.action?pageId=136937692)). *Dingo B-02* : // " " c ID 1.1.1.1 if(Event.GetSourceType=="RBG08\_TCO\_AP" && Event.SourceId == "1.1.1.1" && Event.GetAction=="EVENT060E" ) { Var\_var("test1") = Event.MsgToString(); var msgevent = CreateMsg(); msgevent.SourceType = "DINGO\_SRV"; msgevent.SourceId = "1"; msgevent.Action = "START"; Var\_var("pID") = Event.GetParam("param1"); msgevent.SetParam("param1", Var\_var("pID")); // ... DoReact(msgevent); } // if(Event.GetSourceType=="DINGO\_SRV" && Event.GetAction=="NORMAL\_ALCOHOL" ) { var msg = CreateMsg(); msg.StringToMsg(Var\_var("test1")); var personID = Var\_var("pID"); var msgevent = CreateMsg(); msgevent.SourceType = msg.GetSourceType; msgevent.SourceId = msg.GetSourceId; msgevent.Action = "REACT0602"; // DoReact(msgevent); // ... NotifyEventStr(msgevent.SourceType,msgevent.SourceId,"ACCESS\_IN","param1<"+personID+">"); }

:

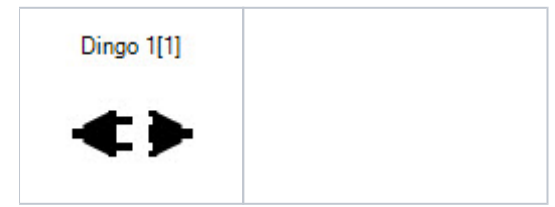

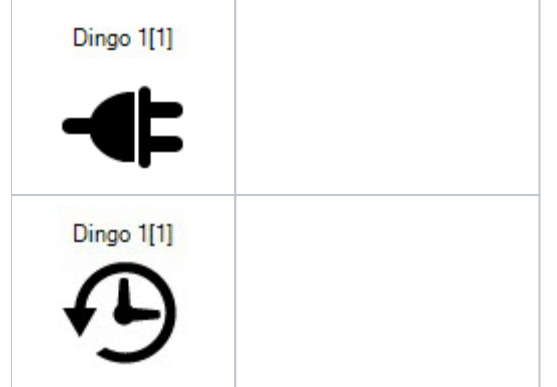